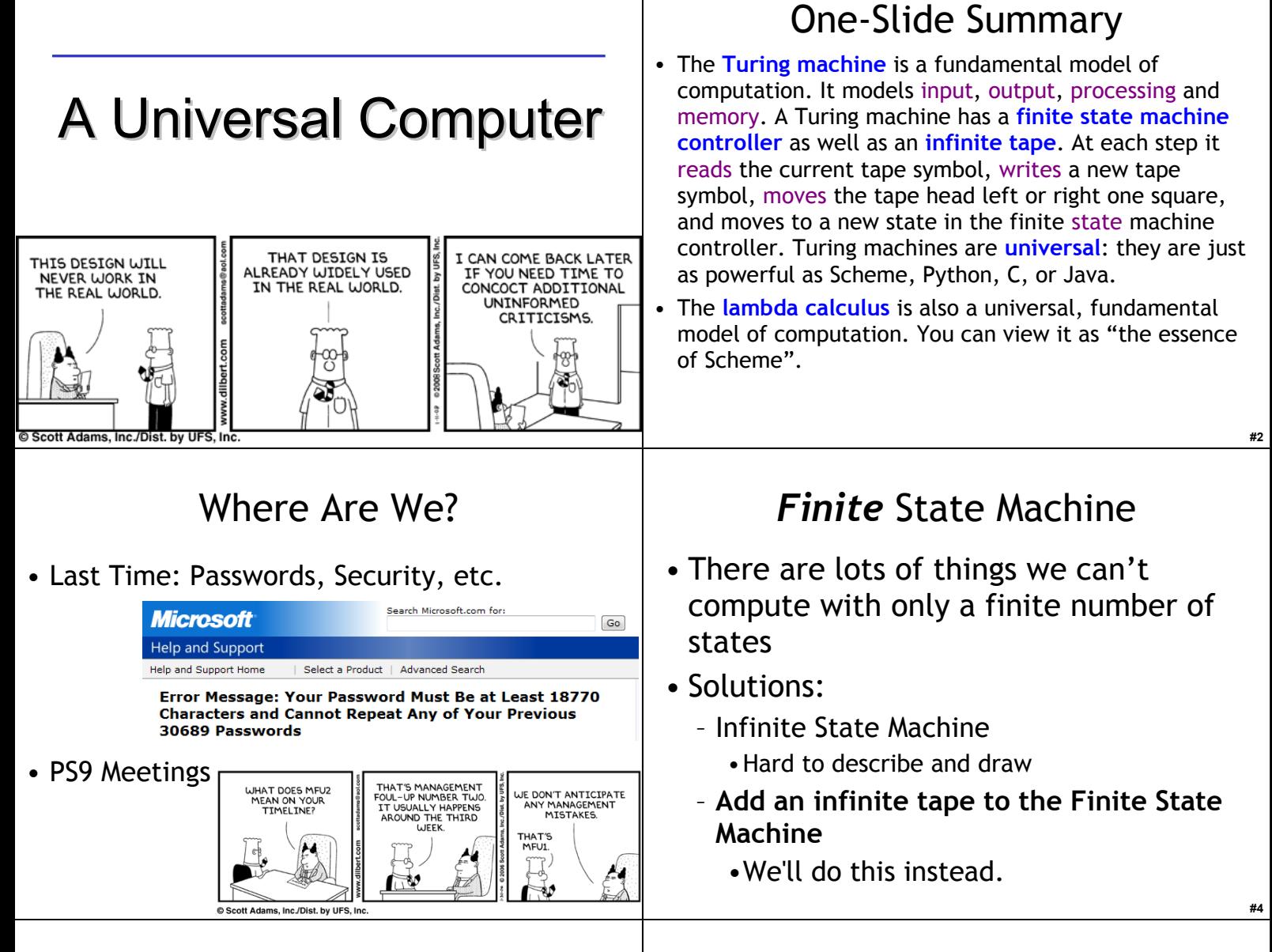

# Turing's Explanation

"We have said that the computable numbers are those whose decimals are calculable by **finite**  means. ... For the present I shall only say that the justification lies in the fact that the human memory is necessarily limited."

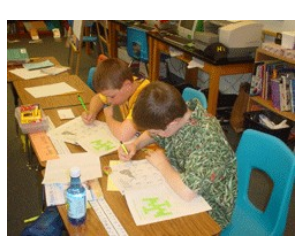

# FSM + Infinite Tape

- Start:
	- FSM in Start State
	- Input on Infinite Tape
	- Pointer (= read/write head) to start of input
- Step (4 sub-steps each time):
	- Read one input symbol from tape
	- Write symbol on tape, and move L or R one square
	- Follow transition rule from current state
- Finish:

**#5**

– Transition to halt state

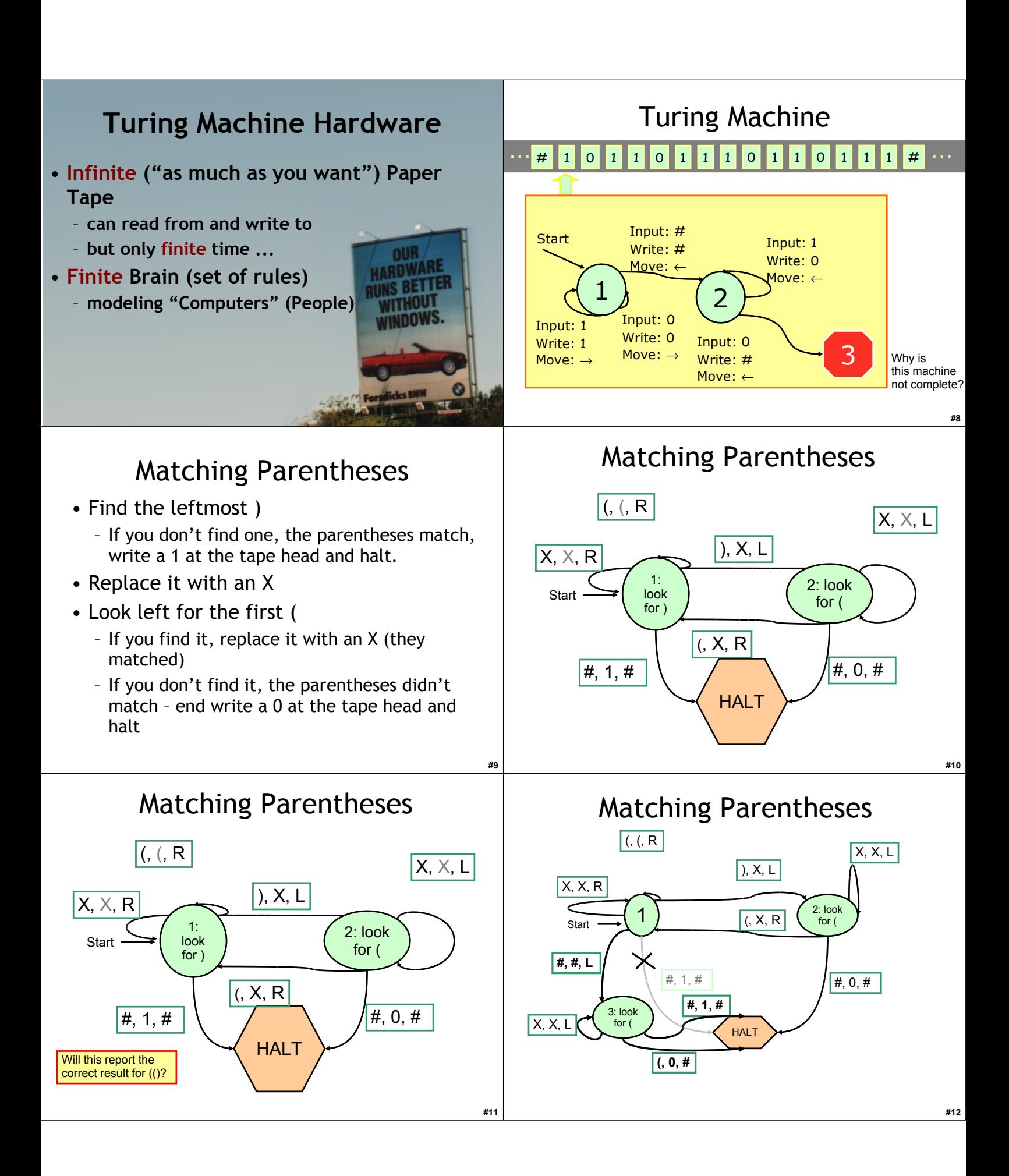

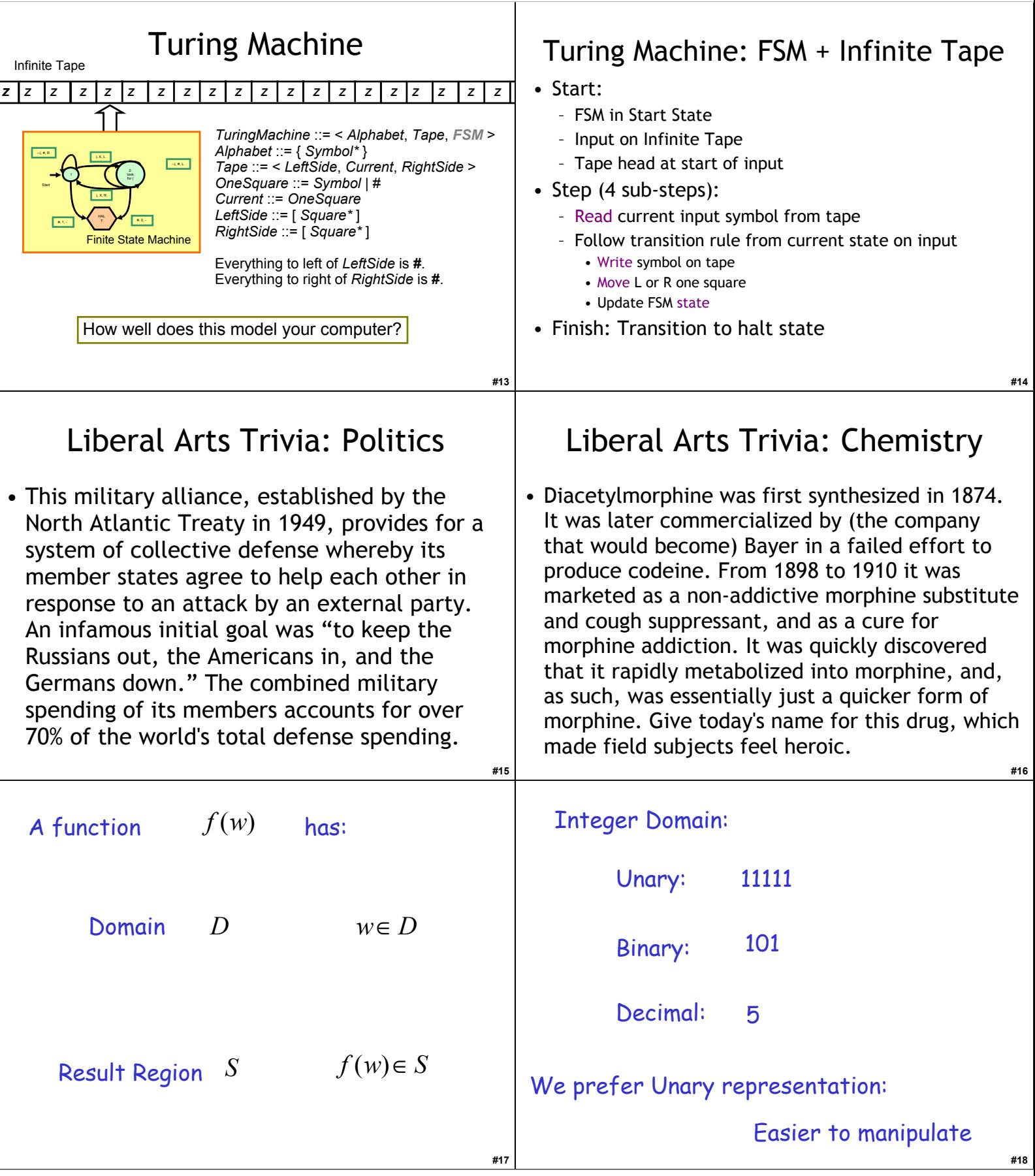

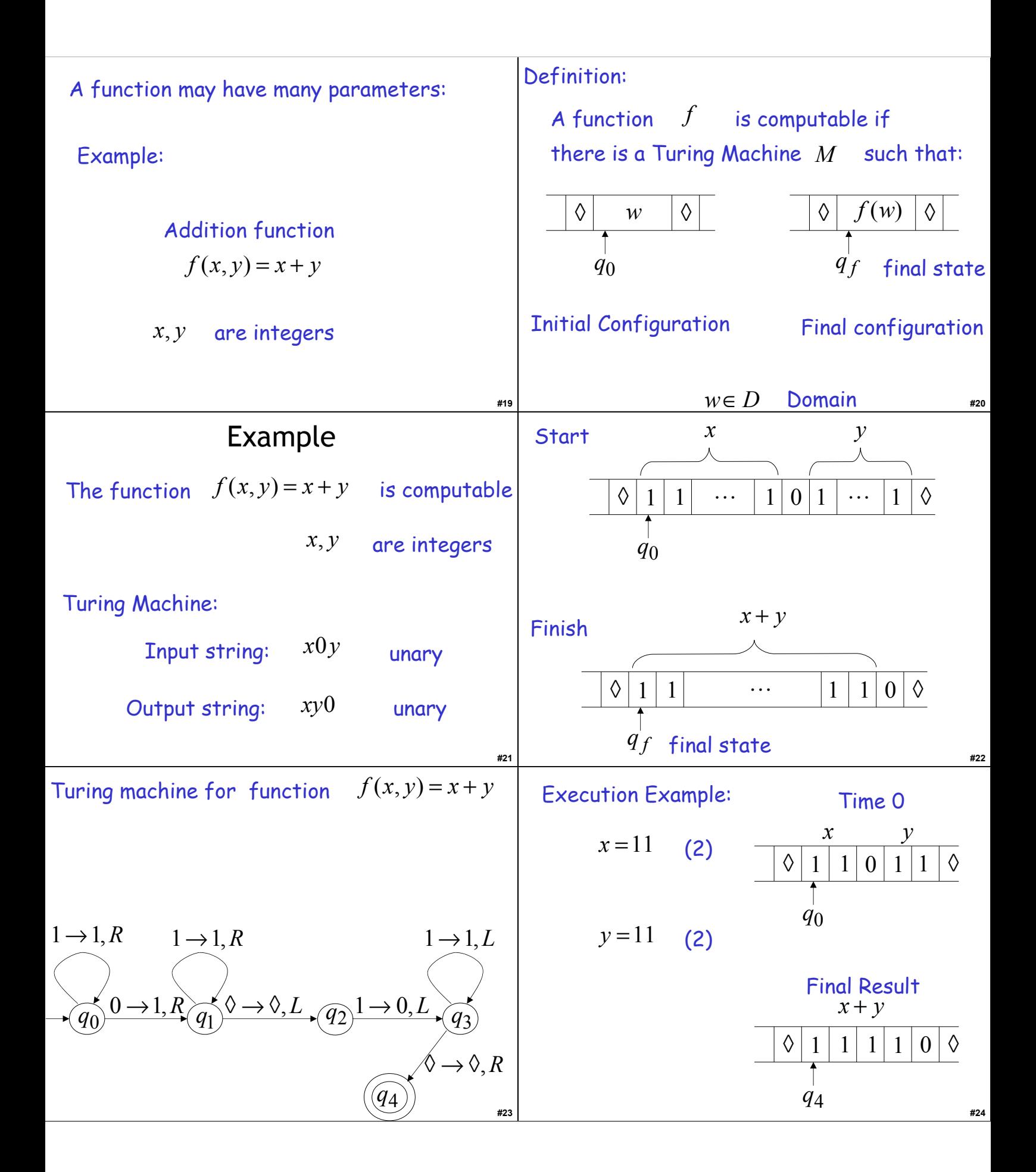

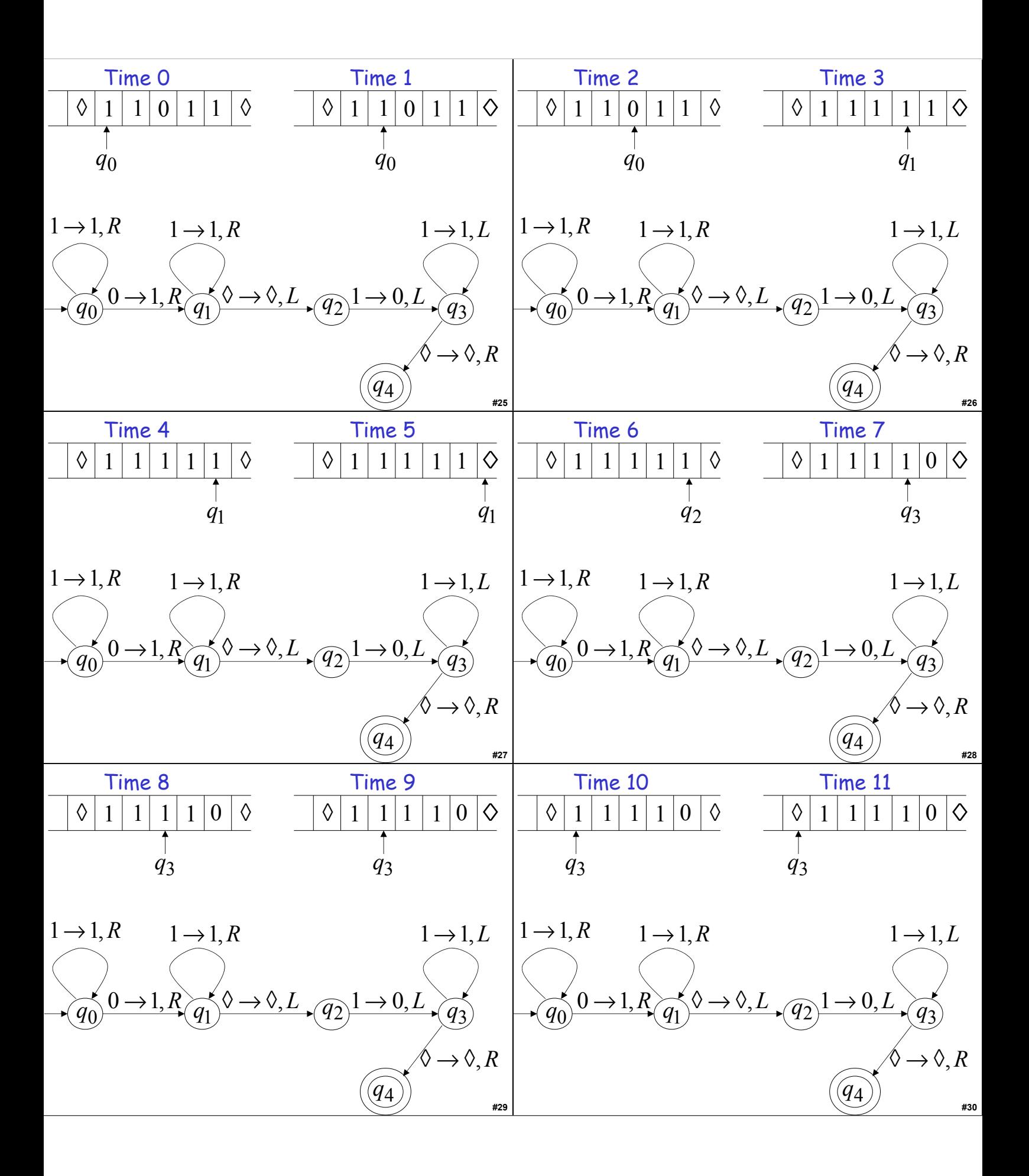

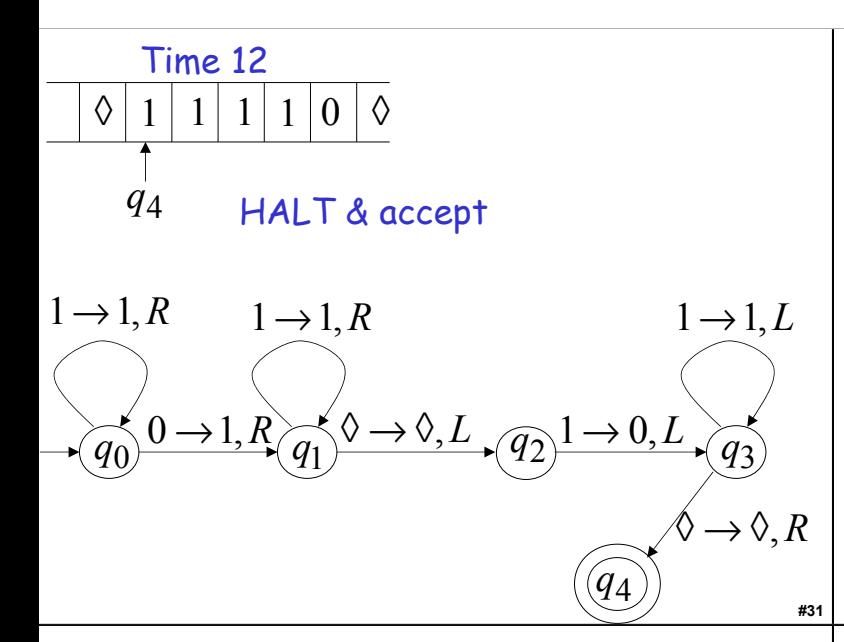

### Liberal Arts Trivia: Chemistry

• This highly flammable compound is formed by nitrating cellulose through exposure to nitric acid. It can be used as a propellant or loworder explosive. French chemist Paul Vieille invited the first practical smokeless powder for firearms and artillery ammunition from this; is has also been used as a film base for medical X-rays. It is commonly produced in introductory chemistry classes by treating cotton balls with nitric acid.

## Liberal Arts Trivia: American Lit

• This early-20th-century American author invited and wrote about cosmic horror, the idea that life is incomprehensible to human minds and that the universe is fundamentally alien. Thus, those who genuinely reason gamble with insanity. He was little read during life but is now regarded with Edgar Allen Poe as one of the most influential horror writers of the 20<sup>th</sup> century.

#### Liberal Arts Trivia: Taoism

• Name the group of legendary, undying *xian* from Chinese mythology. Each member's power can be transferred to a tool that can give life or destroy evil. They are revered by Taoists, and include Royal Uncle *Cao*, Iron Crutch *Li*, Elder *Zhang Guo*, and *Lu Tung-Pin*. Many of them were said to practice *neidan*, or internal alchemy.

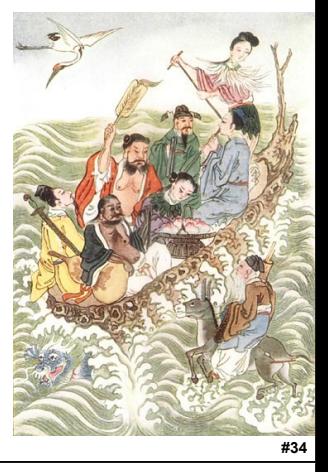

**#32**

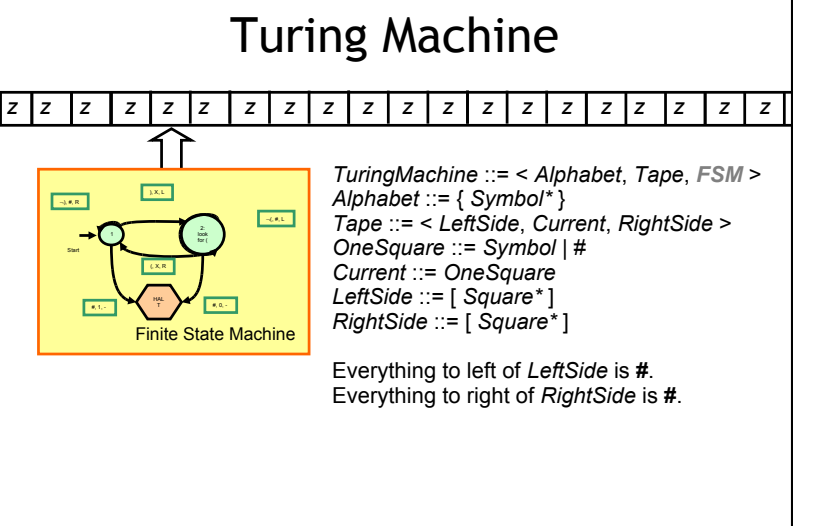

### Describing Finite State Machines

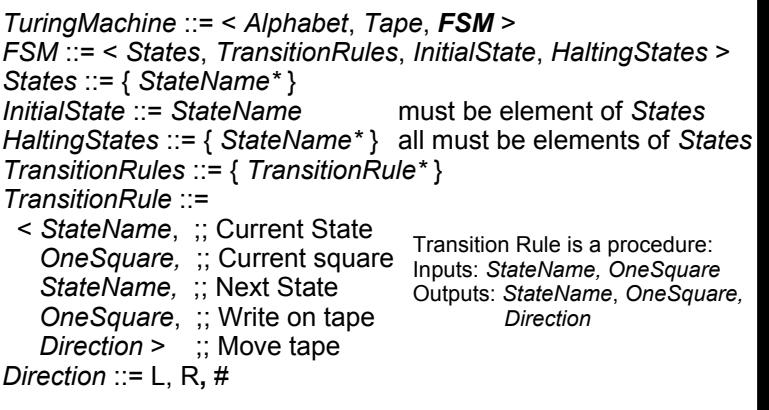

**#33**

**#36**

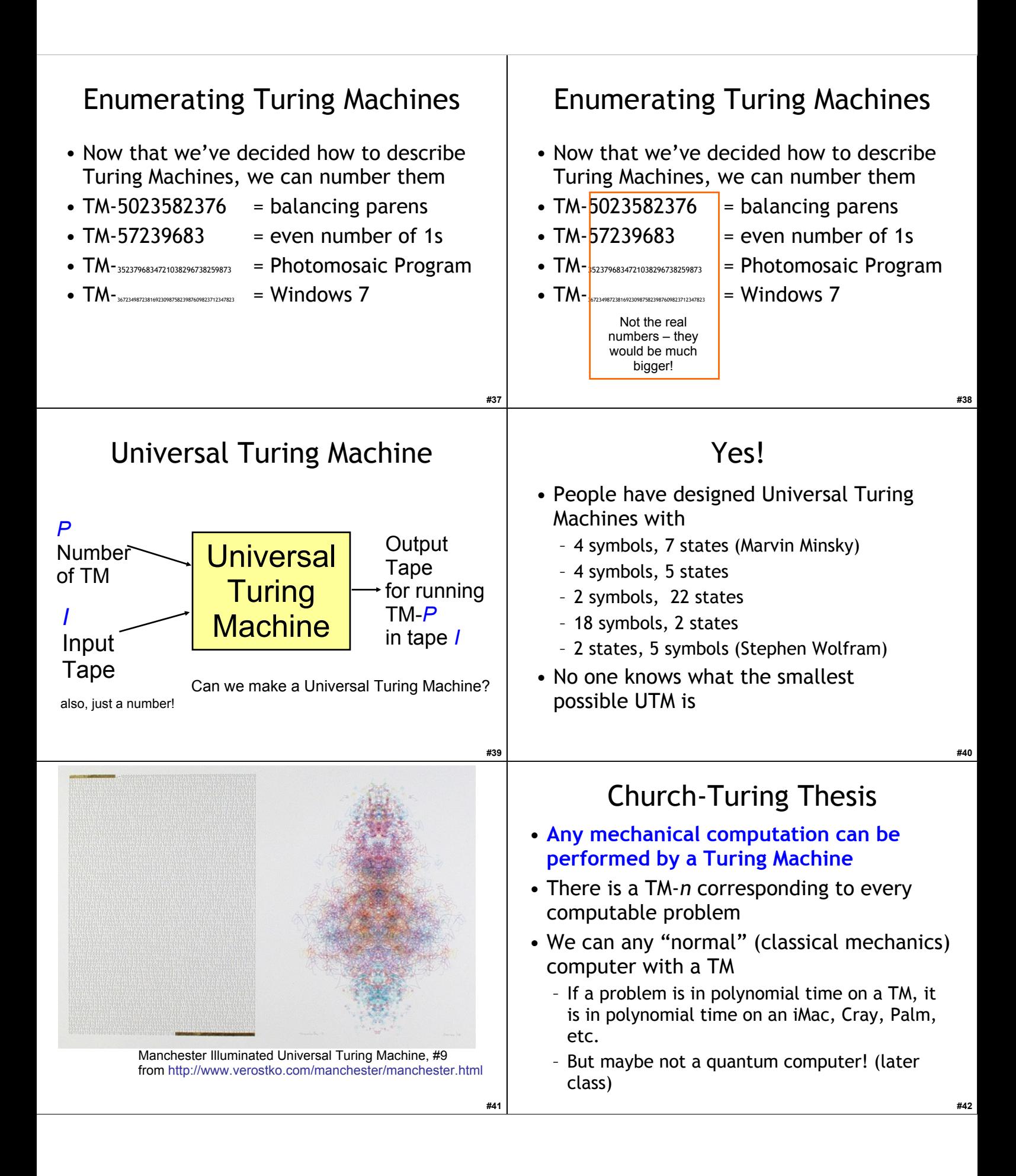

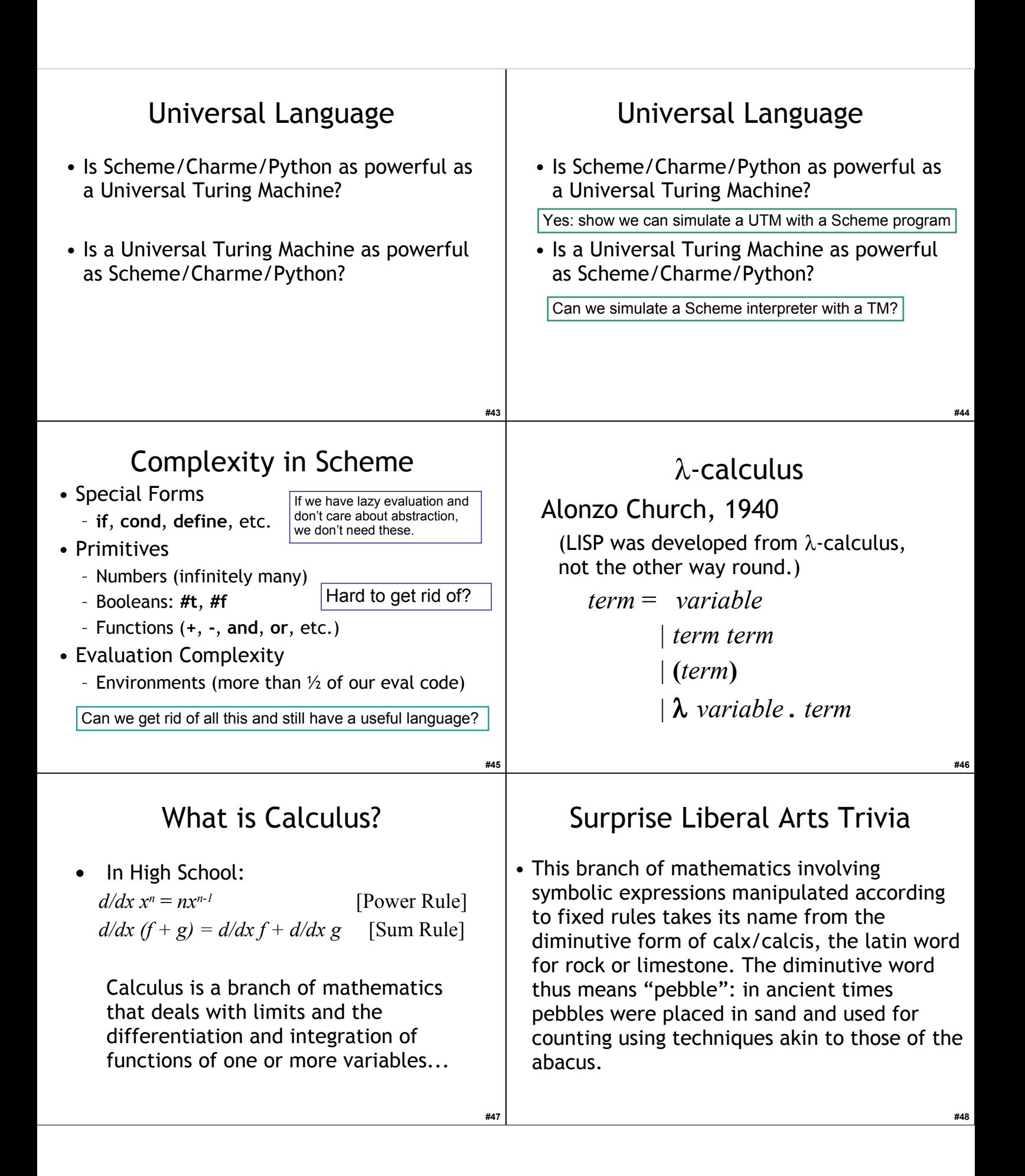

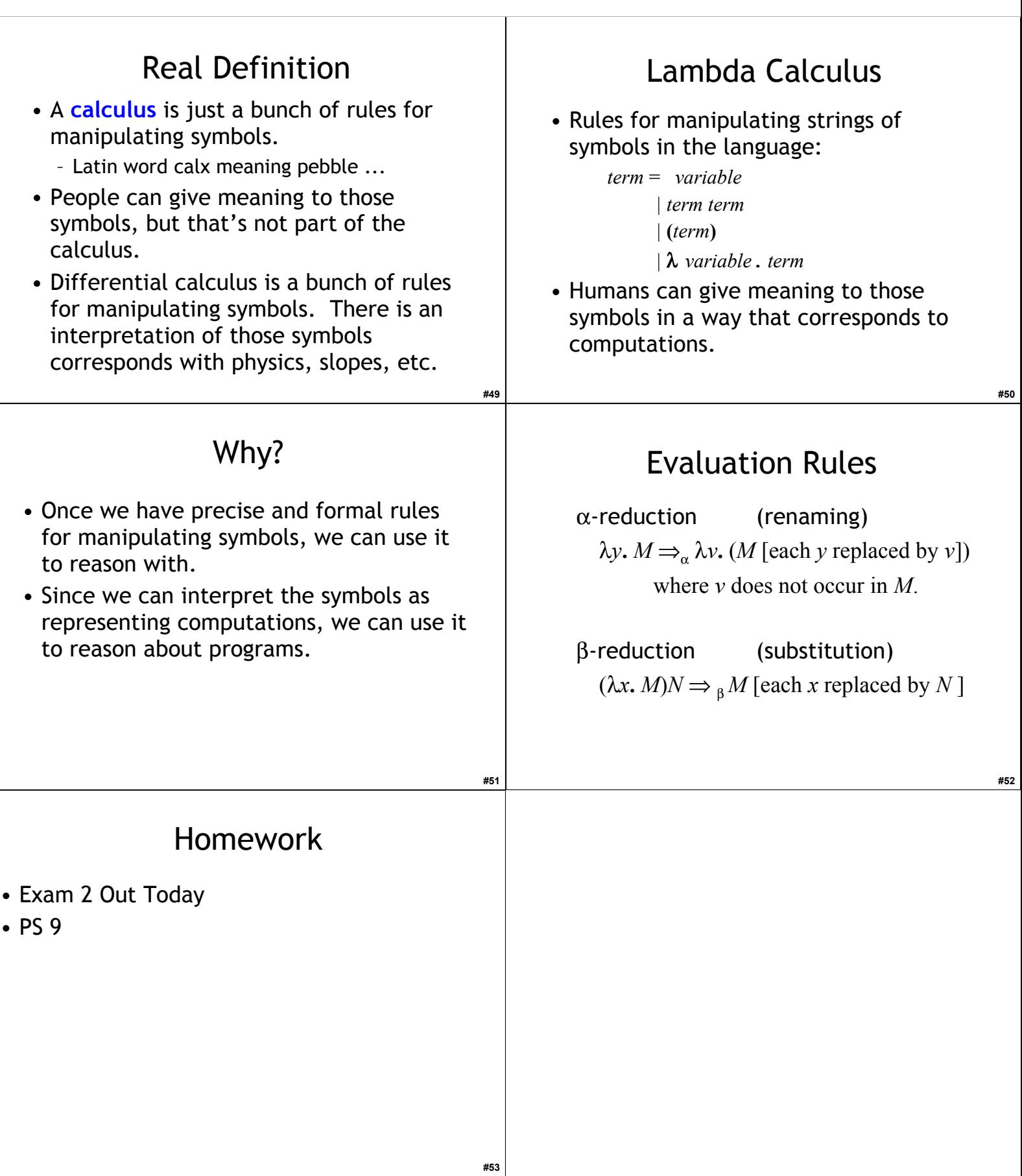